# **АДДИТИВНЫЕ ТЕХНОЛОГИИ.**

3D моделирование 3D печать

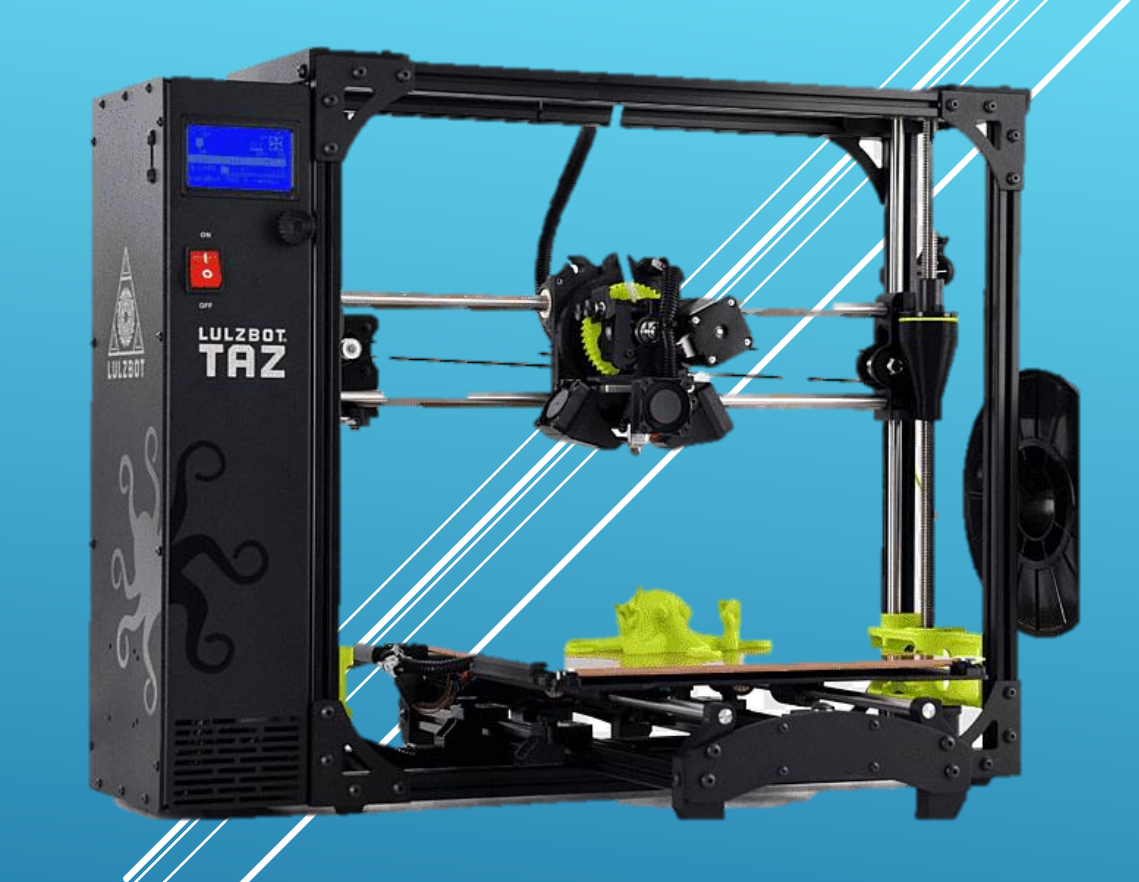

Мирошкин И.А. МБОУ Гимназия № 72

#### ПЛАН РАБОТЫ

- 1. О аддитивных технологий
- 2. Практическая работа
- 3. Что такое 3D принтер
- 4. Виды кинематик
- 5. Виды модификаций
- 6. Материалы для 3D печати
- 7. Где купить филамент
- 8. 3D моделирование

# **АДДИТИВНЫЕ ТЕХНОЛОГИИ**

**- это метод создания трехмерных объектов, деталей или вещей путем послойного добавления материала: пластика, металла, бетона и, возможно, в будущем — человеческой ткани**. Название технологий произошло от английского слова add добавлять.

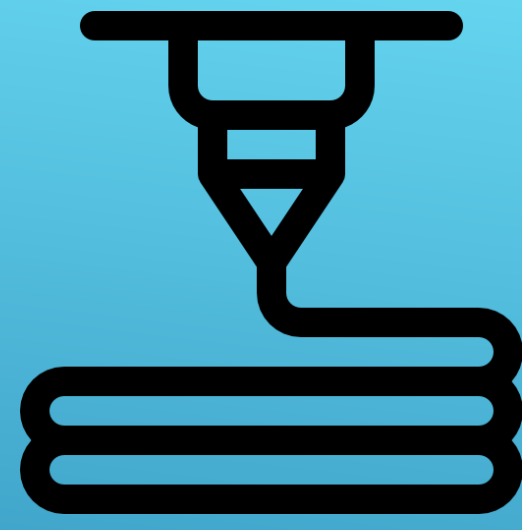

## ЗО ПРИНТЕР:

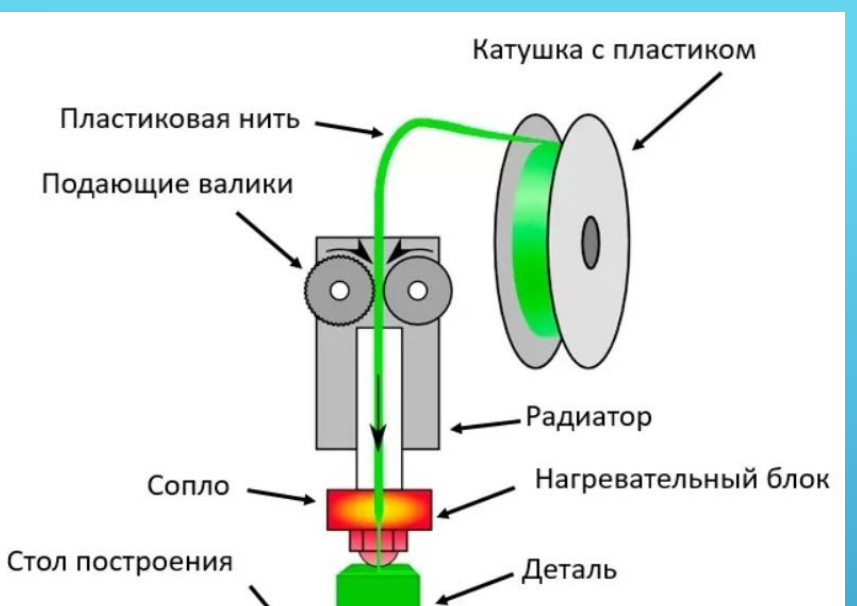

- Это станок с числовым программным управлением реализующий только **аддитивные операции**, то есть добавляющий порции материала к заготовке. Обычно ИСПОЛЬЗУЕТ МЕТОД ПОСЛОЙНОГО НАНЕСЕНИЯ МАТЕРИАЛА, ОДНАКО СУЩЕСТВУЮТ И МЕТОДЫ НЕПРЕРЫВНОГО формирования детали объёме  $\overline{B}$ жидкого фотополимера, при которых деталь не делится на слои, а формируется целиком

### ВИДЫ КИНЕМАТИК

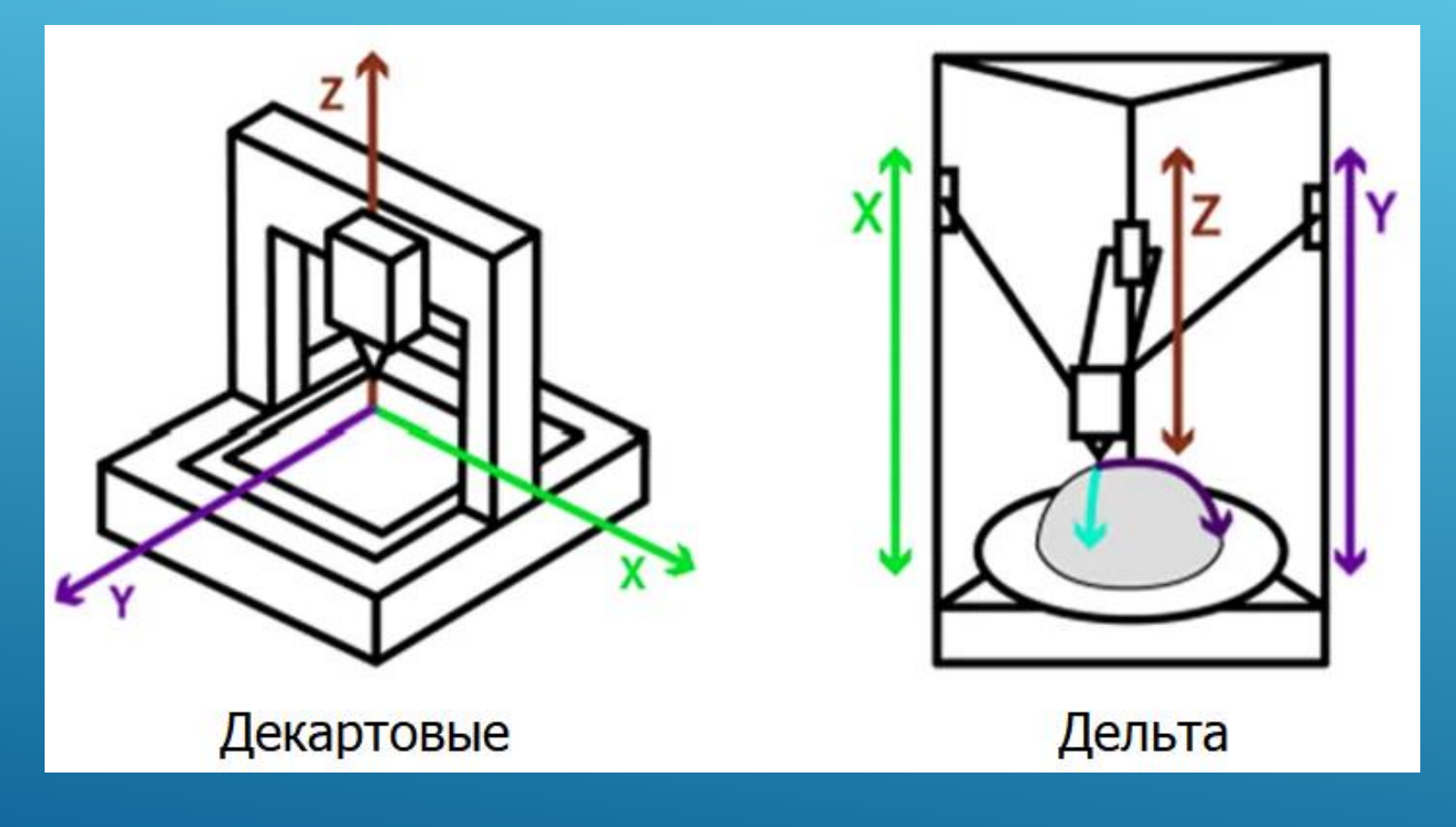

#### CORE XY

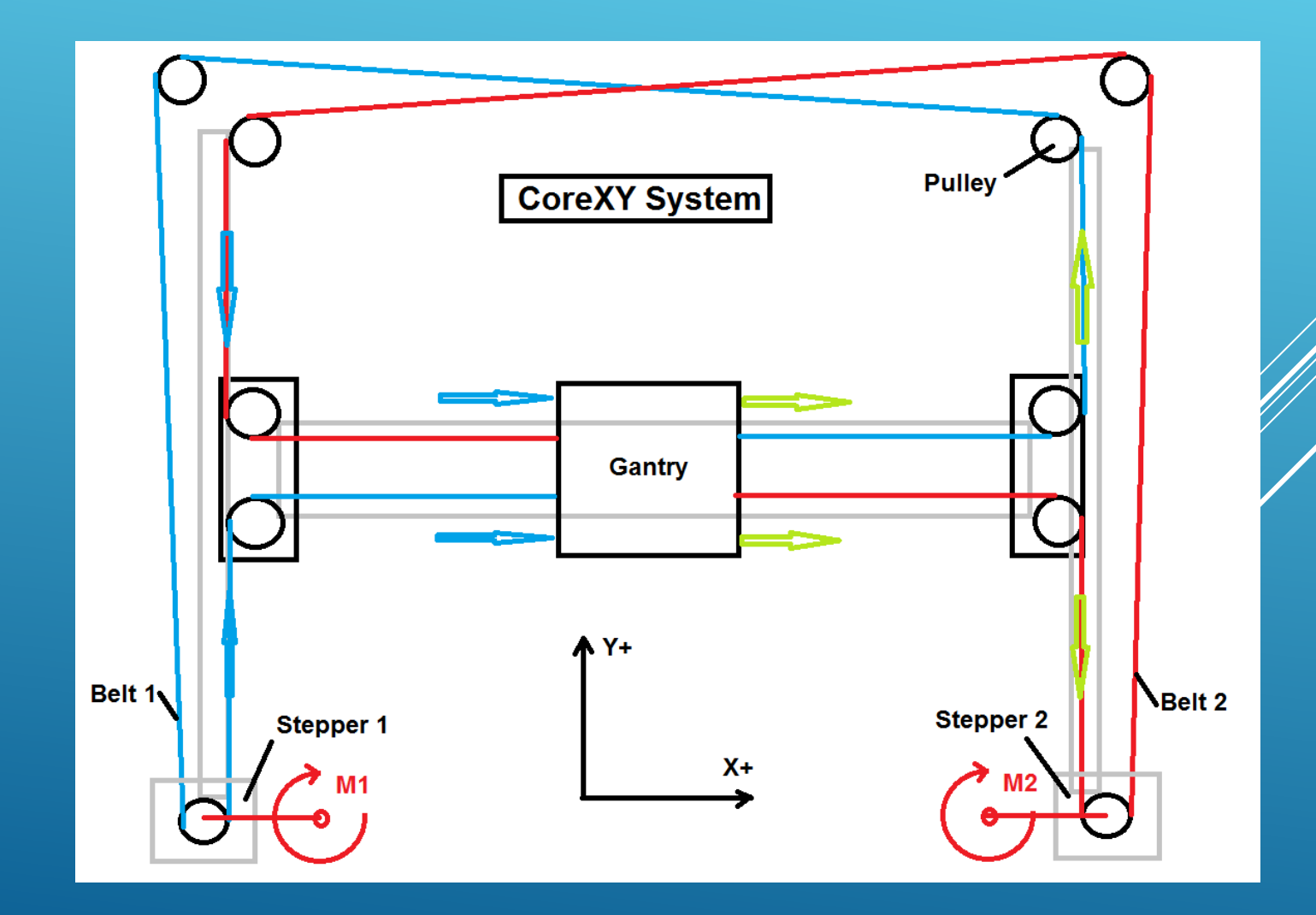

#### H BOT

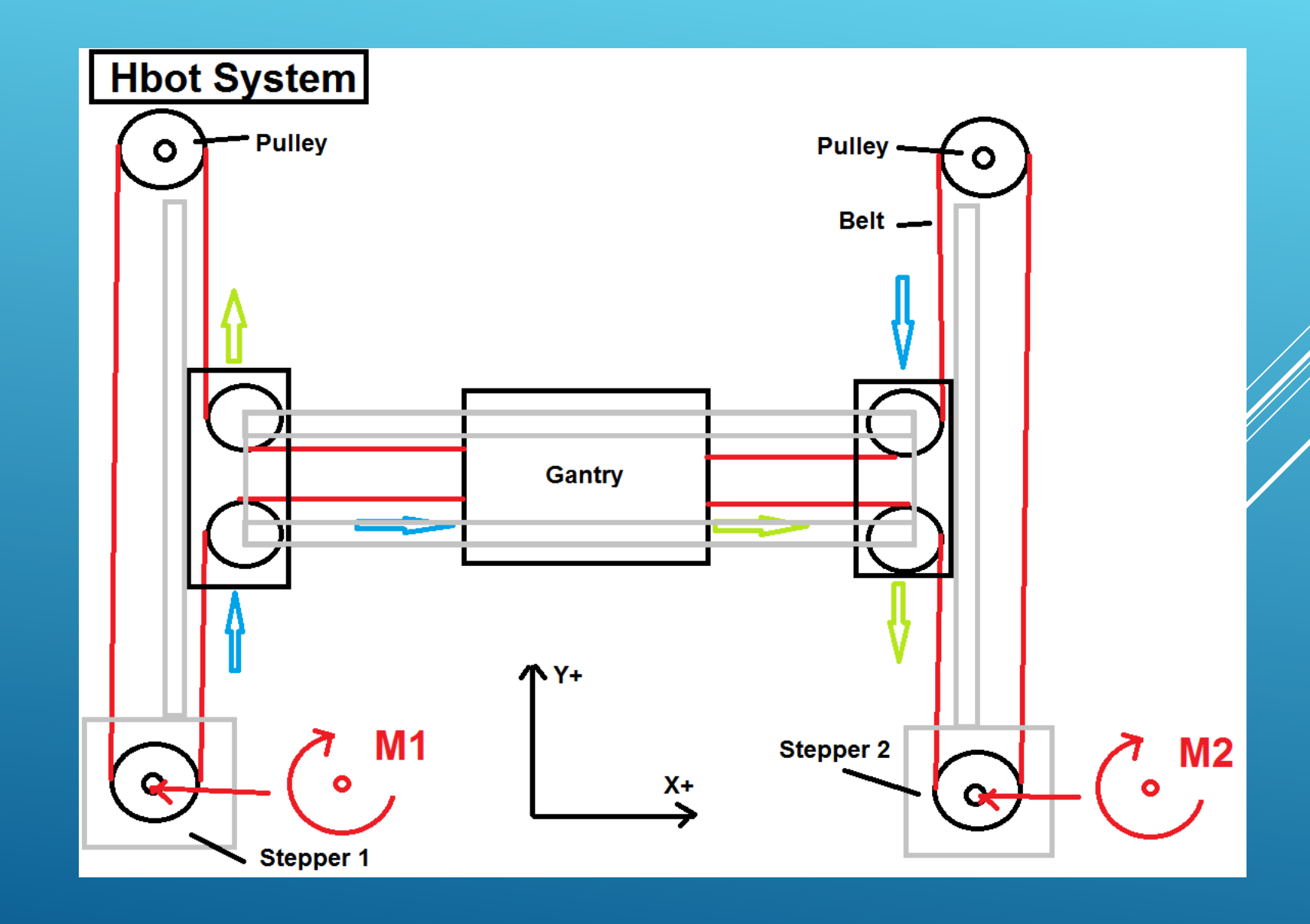

#### МАТЕРИАЛЫ ДЛЯ 3D ПРИНТЕРА:

1. Пластик PLA 2. Пластик ABS 3. Пластик TPE (гибкий, износостойкий материал) 4. Пластик Wood (PLA пластик с примесями деревянной стружки)

5. Пластик Metal (Смесь металлического порошка и PLA или ABS. Но при этом напечатанные изделия на ощупь и на вид совсем как металлические!)

6. Пластик Magnetic (материалы со свойствами магнита)

#### 3D МОДЕЛИРОВАНИЕ:

#### ТЕХНИЧЕСКОЕ ХУДОЖЕСТВЕННОЕ

1.[Тинкеркад](https://www.tinkercad.com/) [\(https://www.tinkercad.com/\)](https://www.tinkercad.com/) 2.Blender 3.Компас 3D 4.Solid Works 5.Fusion 360 6.Free Cad

#### ПРАКТИЧЕСКОЕ ЗАДАНИЕ СДЕЛАТЬ БЕЙДЖ ПО ОБРАЗЦУ НИЖЕ

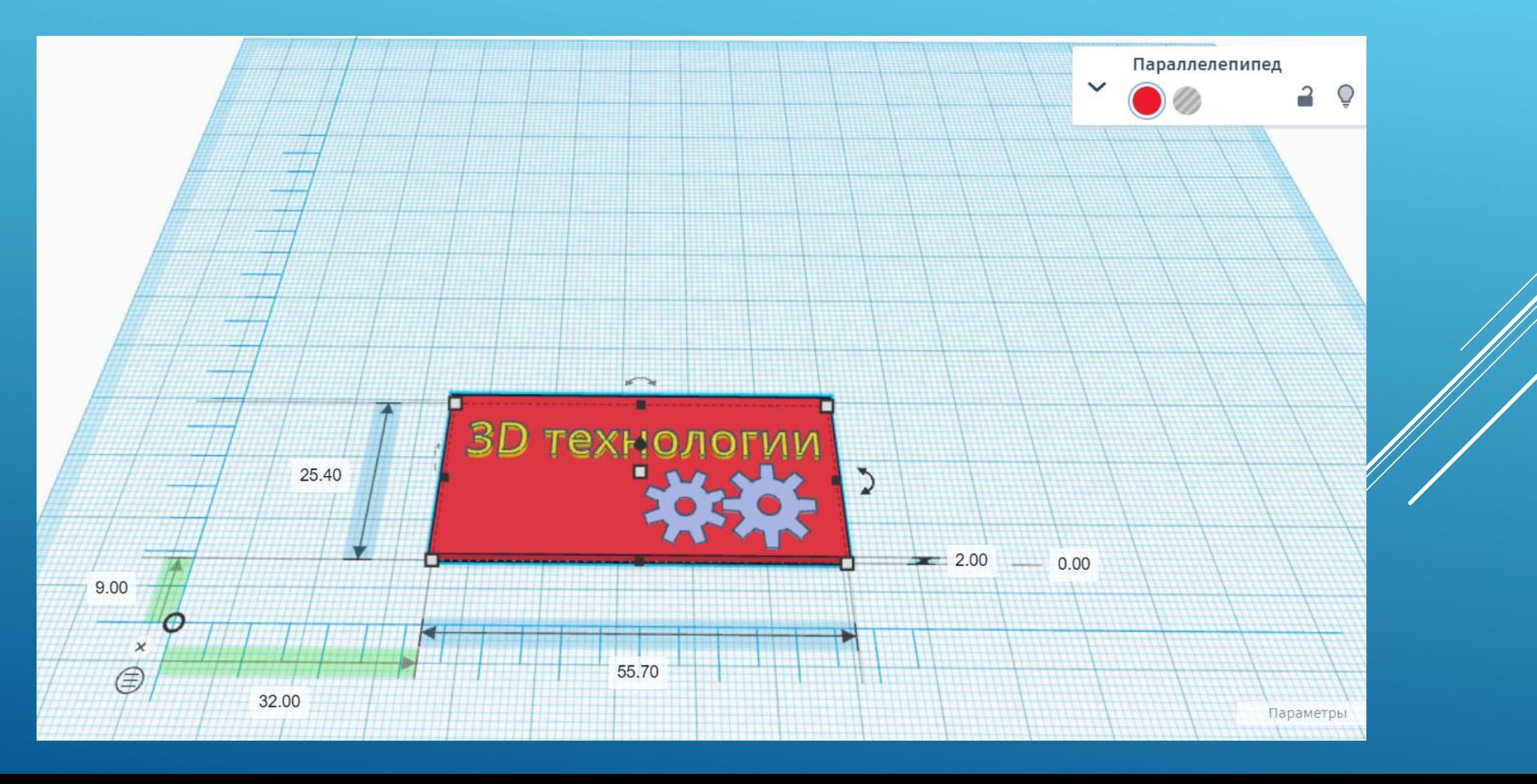

### ПЕЧАТЬ НА ЗD ПРИНТЕРЕ БЕЙДЖА

- 
- -
- 
- 
- 
- -
- 
- 
- -
-